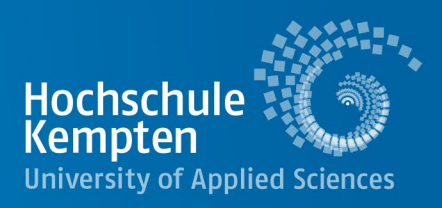

# Studiengänge Soziale Arbeit sowie Soziale Arbeit mit dem Schwerpunkt Jugendarbeit Wintersemester 2024/25 Checkliste und Informationen DoSV

Sehr geehrte Studienbewerberin, sehr geehrter Studienbewerber, die Studienplatzvergabe für alle NC-Studiengänge an der Hochschule Kempten erfolgt zum Wintersemester 2024/25 im Rahmen des "Dialogorientierten Serviceverfahrens (DoSV)" der Stiftung für Hochschulzulassung.

Unterstützung bei der Studienwahl, der Entwicklung einer Bewerbungsstrategie und bei Fragen zu den Zulassungschancen erhalten Sie vor der Bewerbungsphase in der [Allgemeinen Studienberatung.](http://www.hochschule-kempten.de/services/studienberatung/wir-ueber-uns.html) Diese hilft auch weiter, sollten Sie letztendlich keinen Studienplatz bekommen.

Die nachfolgende Checkliste soll Ihnen bei der Bewerbung behilflich sein. Bitte bewahren Sie Ihre Zugangsdaten und Bewerbernummern auf.

### **Zugangsdaten für das Bewerbungsverfahren**

*www.hochschulstart.de* Benutzername:

Passwort:

BID (Bewerber-Identifikationsnummer):

BAN (Bewerber-Authentifizierungs-Nummer):

*Bewerberportal Hochschule Kempten*

Benutzername:

Passwort:

### **Kontakt Abteilung Studium:**

Anschrift: Bahnhofstr. 61 87435 Kempten (Allgäu) Gebäude D, erster Stock E-Mail: studienamt@hs-kempten.de

Buchstaben A-K: (Tel. 0831 2523-355,-350,-122,-433,-361,-352)

Buchstaben L-Z: (Tel. 0831 2523-354,-120,-351,-359,-498,-124)

**Wer berät mich? Wer beantwortet meine Fragen?** Bei Fragen zum DoSV wende ich mich direkt a[n Hochschulstart.](http://www.hochschulstart.de/dosv)

#### **Unsere Öffnungszeiten:**

Montag, Dienstag, Donnerstag und Freitag: 09:00 Uhr-12:00 Uhr Mittwoch: 13:00 Uhr-15:00 Uhr

Onlinebewerbung: [https://meincampus.hs-kempten.de](https://meincampus.hs-kempten.de/)

Studienangebote insgesamt: [http://www.hochschule-kempten.de/studium/bewerbung-und](http://www.hochschule-kempten.de/studium/bewerbung-und-immatrikulation.html)[immatrikulation.html](http://www.hochschule-kempten.de/studium/bewerbung-und-immatrikulation.html)

Dieses Merkblatt ist nur für Ihre Unterlagen bestimmt. Bitte senden Sie es uns nicht zu.

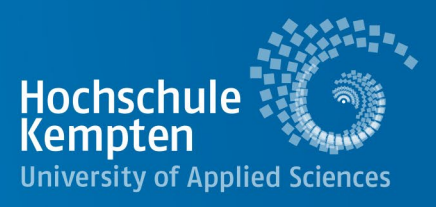

## **Checkliste**

Tipp: Haken Sie die einzelnen Schritte ab und bewahren Sie dieses Dokument gut auf

#### Bewerbungsphase 29.04.-15.07.

- 1. Ich lege mir einen Account bei [hochschulstart.de](http://www.hochschulstart.de/) an, besorge mir somit BID und BAN und trage diese auf der Vorderseite dieser Checkliste ein.
- 2. Ich lege mir einen Account im [Bewerberportal](https://meincampus.hs-kempten.de/) der Hochschule Kempten an und trage meine Zugangsdaten auf der Vorderseite dieser Checkliste ein. Im Bewerberportal der Hochschule Kempten durchlaufe ich die Online-Bewerbung und beachte dort alle Hinweise. Im Zuge dieser Online-Bewerbung werden die von hochschulstart.de zur Verfügung gestellten BID und BAN-Nummern abgefragt. Zum Schluss klicke ich auf "Antrag abgeben", da sonst der Antrag im Vergabeverfahren nicht berücksichtigt werden kann. Ich drucke den Bewerbungsantrag aus und prüfe, welche Dokumente zusätzlich zum Antrag an der Hochschule Kempten eingereicht werden müssen. Ich sende alle Unterlagen an die Hochschule Kempten. Bis spätestens Ende Juli kann ich noch fehlende Unterlagen wie z. B. das ABI/FOS/BOS Zeugnis nachreichen.

**Tipp:** Ich kann mich für mehrere Studienangebote im Bewerberportal der Hochschule Kempten bewerben.

#### Koordinierungsphase 1 (16.07.-24.08.)

3. Ich logge mich mit meinem Account unter [hochschulstart.de](http://www.hochschulstart.de/) ein. Wenn ich mich dort für mehrere Studiengänge z. B. an anderen Hochschulen beworben habe, die ebenfalls am DoSV teilnehmen, liegen hier mehrere Bewerbungen. Diese bringe ich in Reihenfolge, wobei auf Platz 1 meine absolute Wunschhochschule z. B. Hochschule Kempten steht. Diese so genannte "Priorisierung" kann ich frühestens sinnvoll ab dem Zeitpunkt der Abgabe der Bewerbung vorgenommen werden. Wir empfehlen dringend Deine Bewerbungen bis zum Ende der Karenzzeit 2 (22.07.) über die Priorisierungs-Funktion im DoSV-Bewerbungsportal in Deine individuelle Reihenfolge zu bringen.

#### Zulassungsangebot der Wunschhochschule Anfang August – 24.08.

4. Ab Anfang August erhalte ich gegebenenfalls per Mail ein oder mehrere Zulassungsangebote für Studienplätze. Wenn ein Angebot meiner Wunschhochschule dabei ist, z.B. der HS Kempten, nehme ich das Angebot an. Ich kann genau **ein** Angebot annehmen. Nach Erklärung der Annahme im Portal von hochschulstart.de bin ich zugelassen. Wenn ich das Angebot der Hochschule Kempten angenommen habe, finde ich spätestens eine Stunde später meinen Zulassungsbescheid im Bewerberportal der Hochschule Kempten. Ich drucke den Bescheid aus und beachte unbedingt die Hinweise zur Einschreibung, zu den nachzureichenden Unterlagen und relevanten Fristen. **Achtung:** Mit der Annahme eines Studienplatzes ist das Verfahren unter hochschulstart.de für mich beendet und alle anderen Angebote und Bewerbungen werden dort gelöscht.

#### **Einschreibung**

5. Danach durchlaufe ich im [Bewerberportal](https://meincampus.hs-kempten.de/) der Hochschule Kempten die Online-Immatrikulation für meinen Wunschstudiengang und sende alle Unterlagen an die Abteilung Studium.

#### Kein Zulassungsbescheid der Wunschhochschule?

- 6. Sofern ich noch keine Zulassung von meiner Wunschhochschule z. B. der Hochschule Kempten erhalten habe, kann ich einfach bis zum 24.08. abwarten. Alle Angebote bleiben bis zum 24.08. bestehen, auch wenn ich nichts unternehme.
- 7. Wenn ein oder mehrere Angebote vorliegen, verwandelt sich das Zulassungsangebot der Hochschule mit der höchsten Priorität im Zeitraum automatisch in einen Zulassungsbescheid. Die aktive Annahme von Zulassungsangeboten ist mir weiterhin möglich – die Priorisierung ist also echt wichtig, um an meinen Wunschstudienort zu gelangen!
- 8. Wenn ich nach dem 24.08. kein Zulassungsangebot bekommen habe, erhalte ich für jeden unter DoSV beworbenen Studiengang einen Ablehnungsbescheid. In diesem Fall kann ich mich an die [Allgemeine](http://www.hochschule-kempten.de/services/studienberatung/wir-ueber-uns.html)  [Studienberatung](http://www.hochschule-kempten.de/services/studienberatung/wir-ueber-uns.html) der Hochschule Kempten wenden, um Alternativen und Überbrückungsmöglichkeiten zu besprechen.

#### **Genereller Tipp:**

Ich behalte während des gesamten Bewerbungsverfahrens meine E-Mails im Blick, da ich alle wichtigen Nachrichten auf diesen Weg erhalte. Außerdem überprüfe ich regelmäßig meinen Status im Bewerberportal der Hochschule Kempten **und** bei hochschulstart.de

Dieses Merkblatt ist nur für Ihre Unterlagen bestimmt. Bitte senden Sie es uns nicht zu.